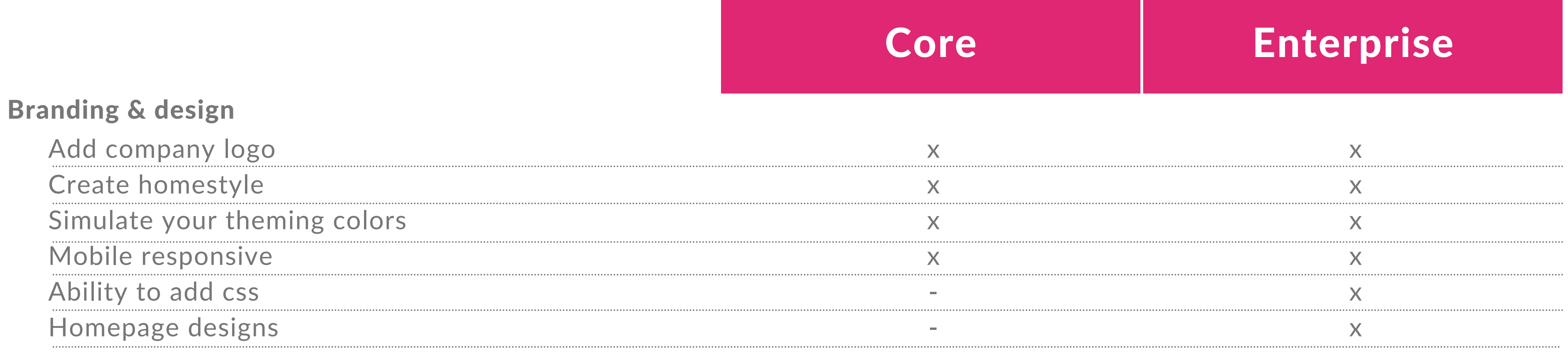

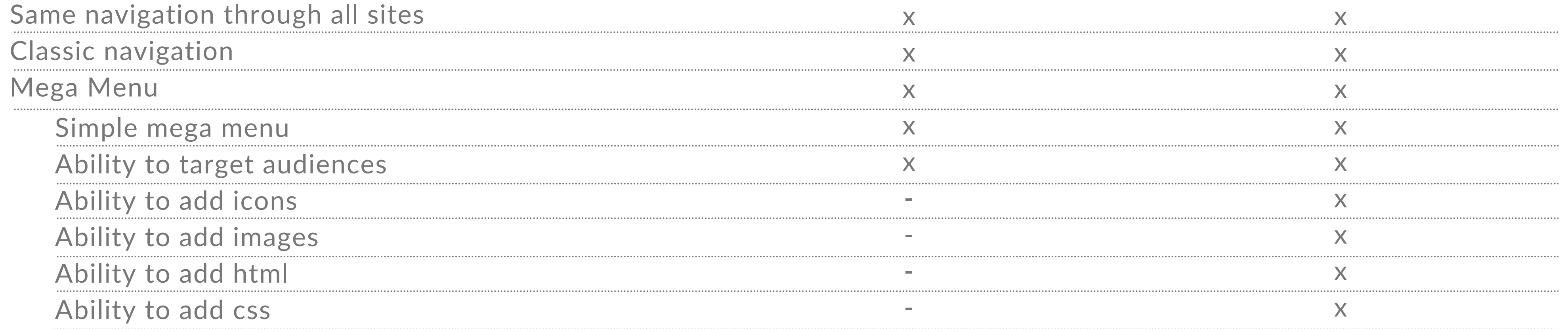

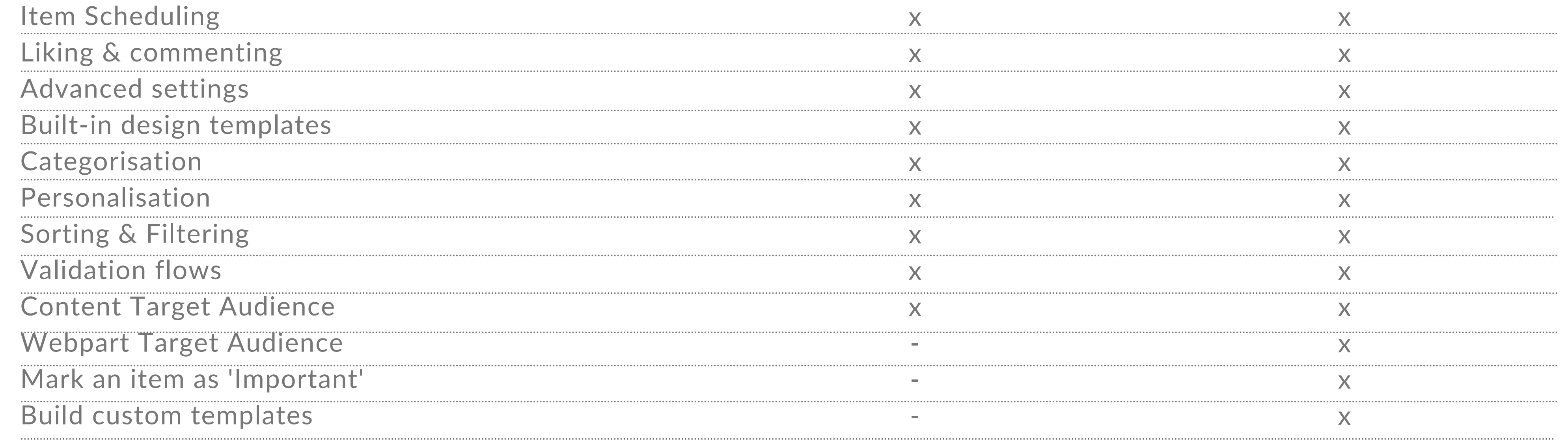

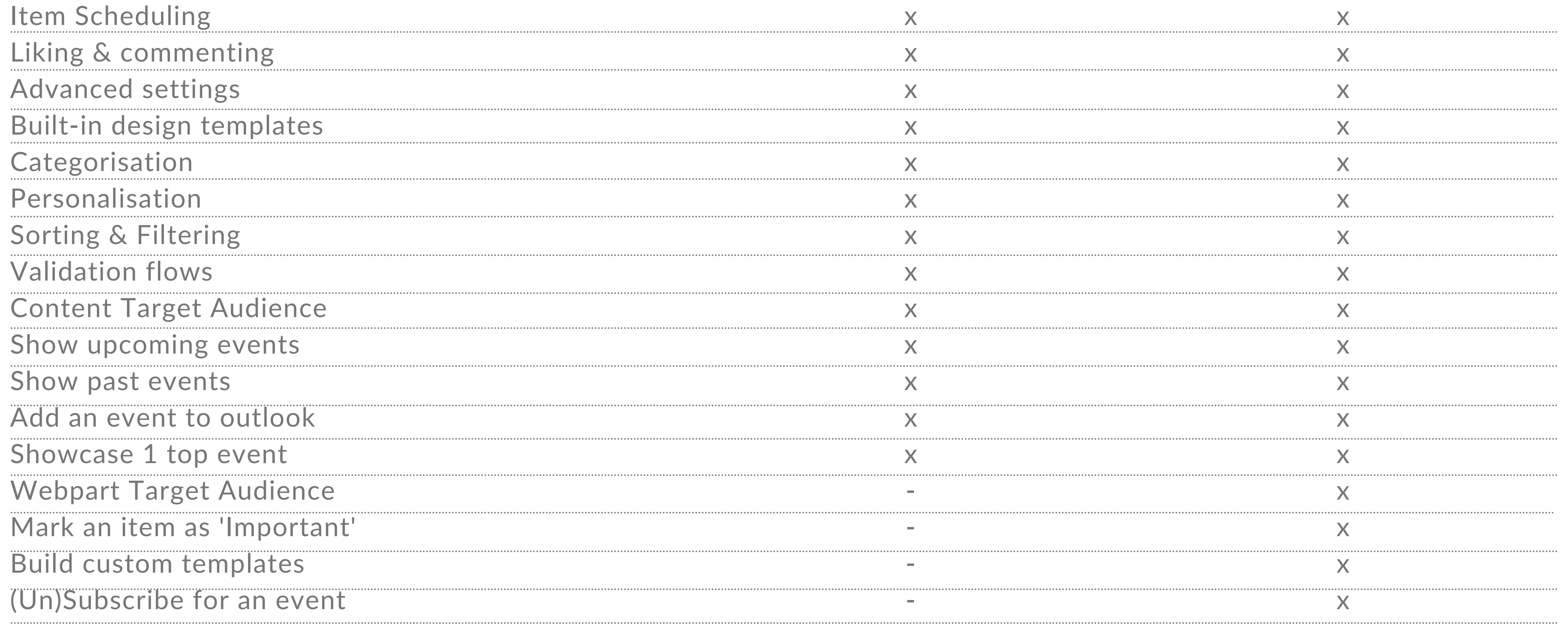

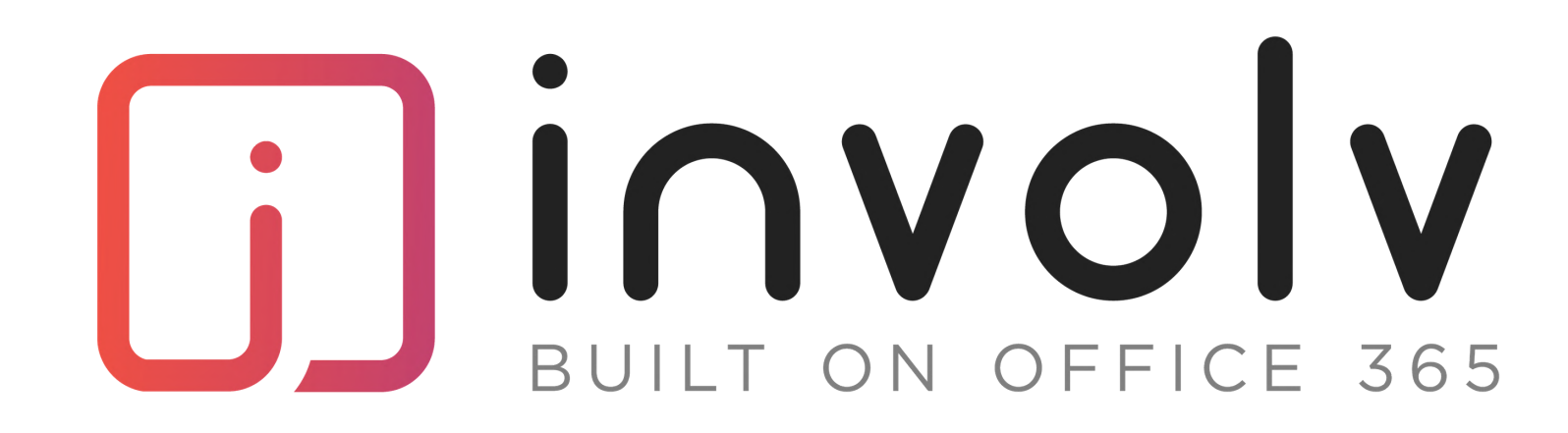

# Functional comparison

### Navigation

### Creating news

### Creating events

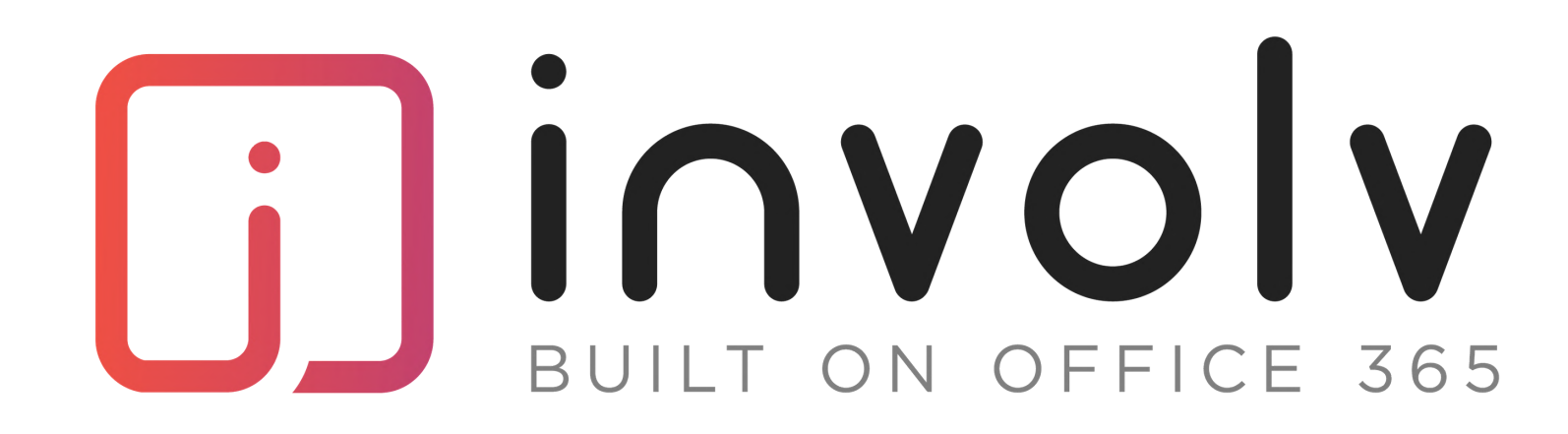

# Functional comparison

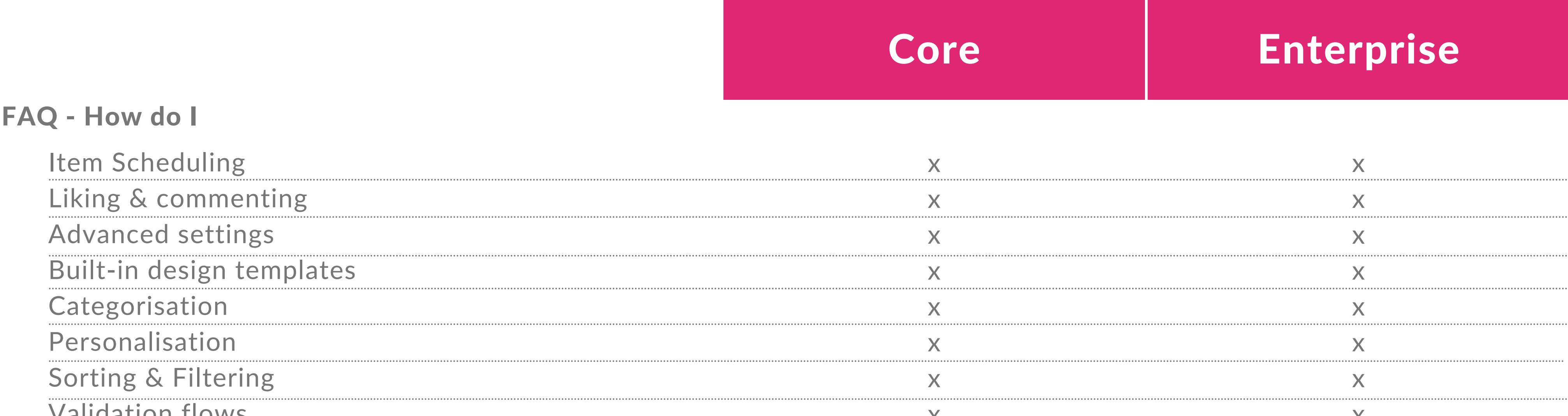

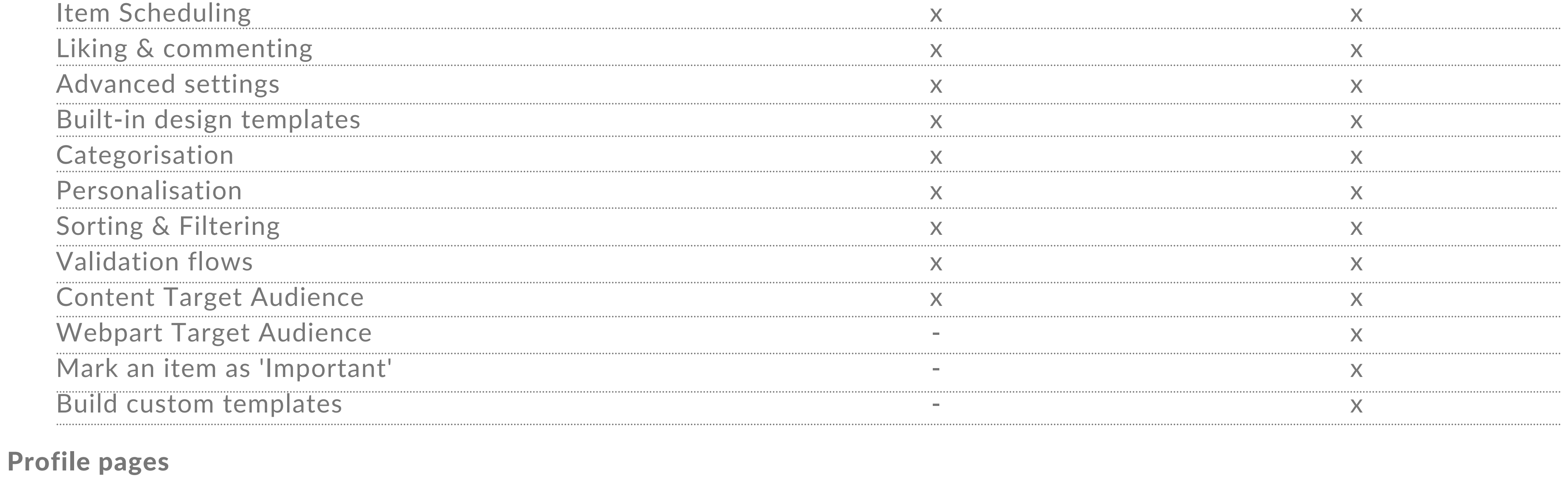

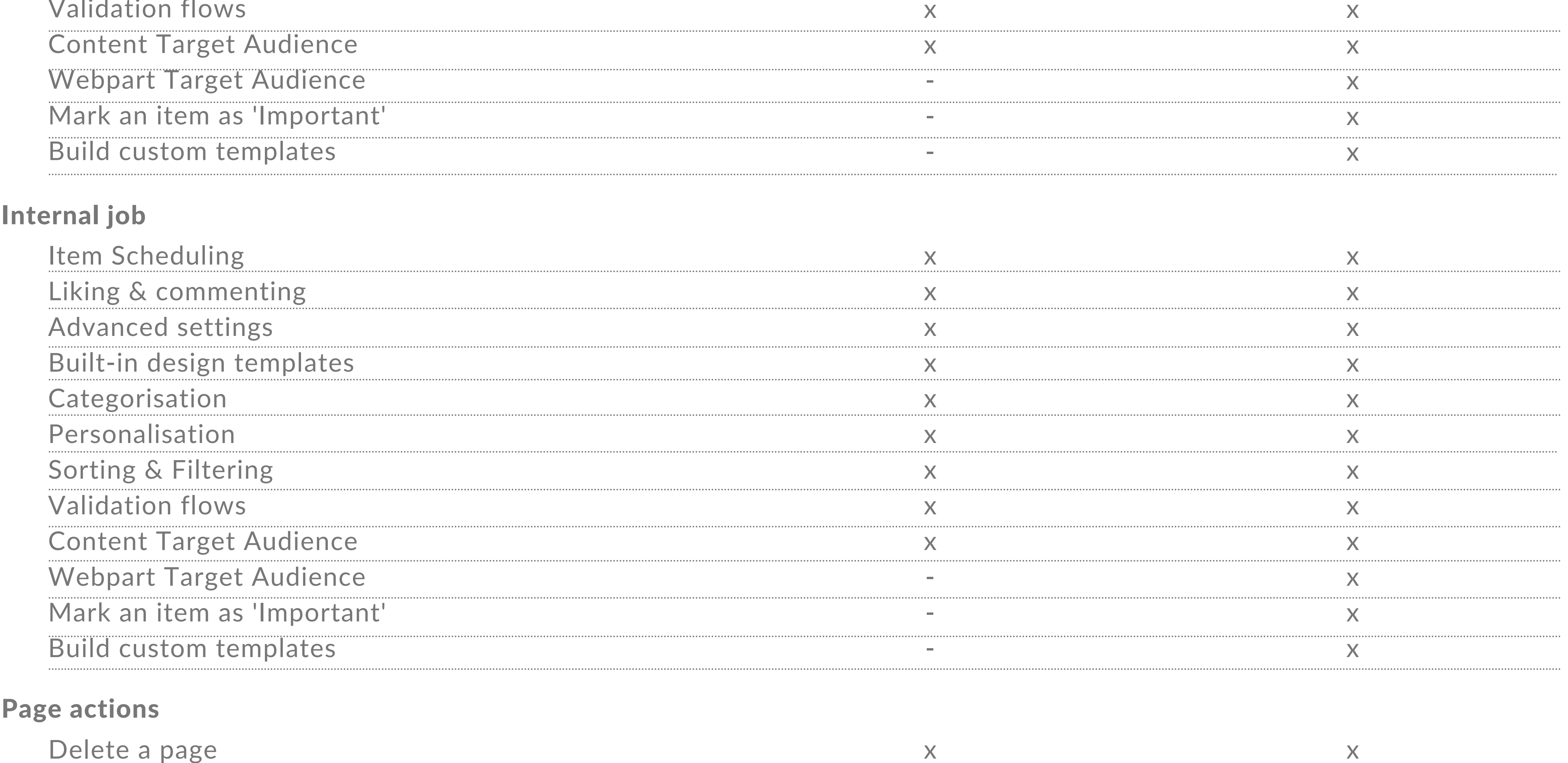

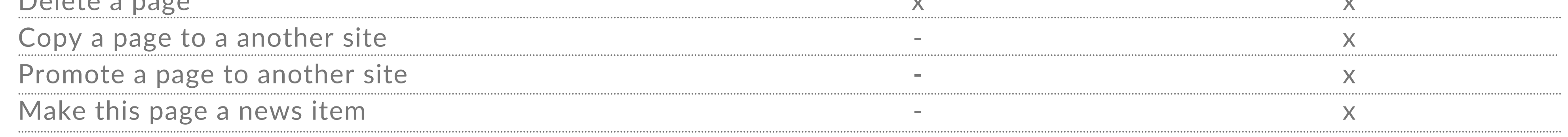

#### Who is Who

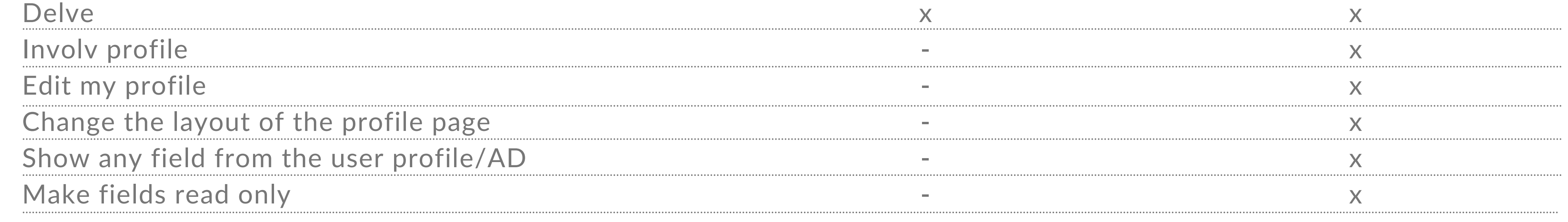

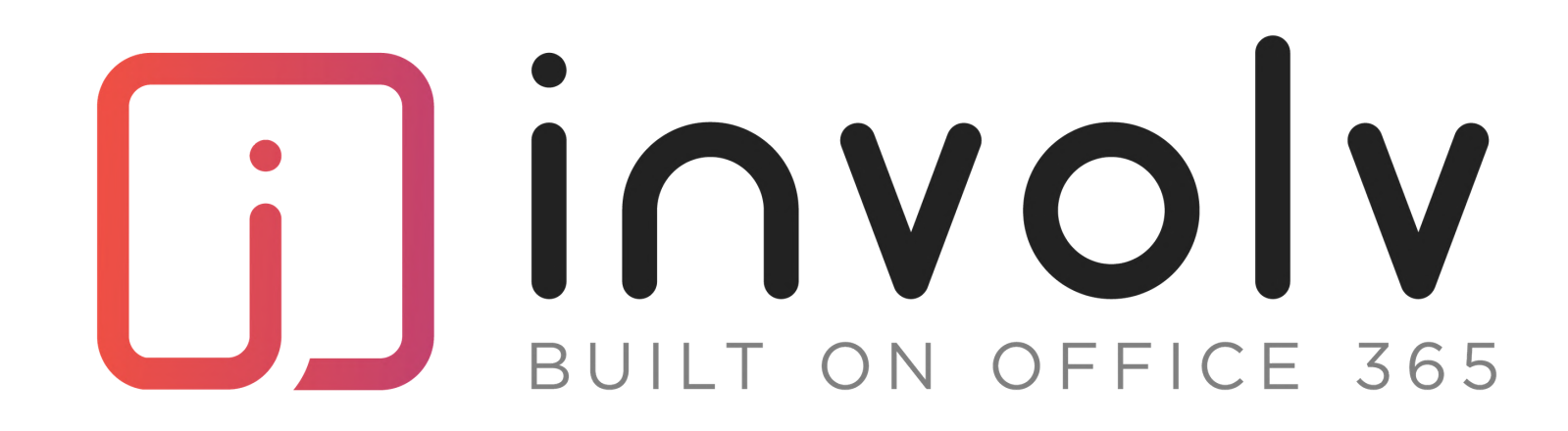

# Functional comparison

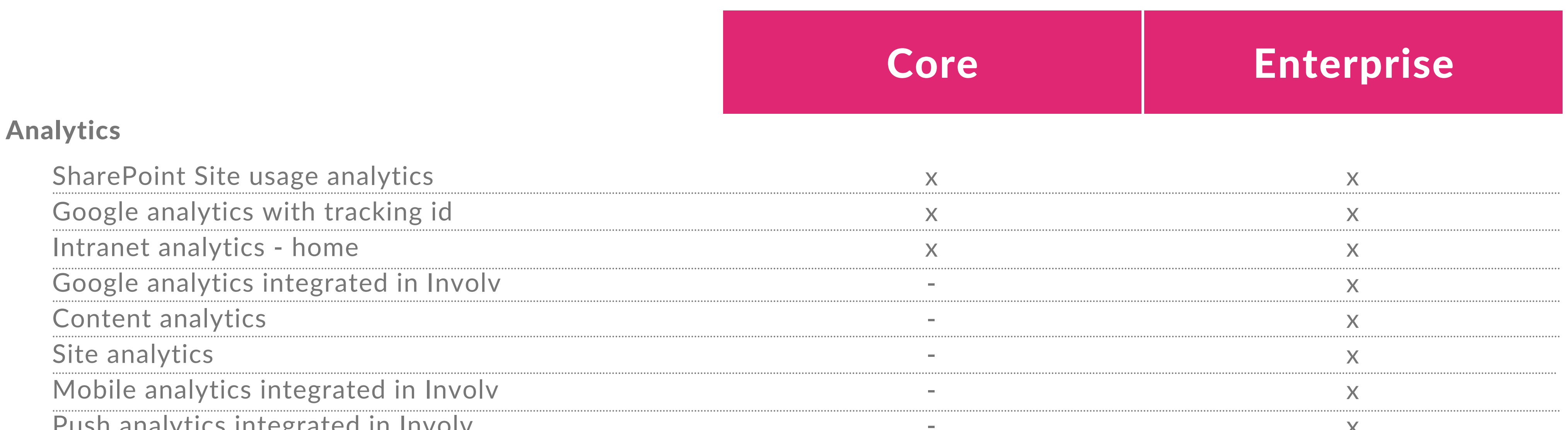

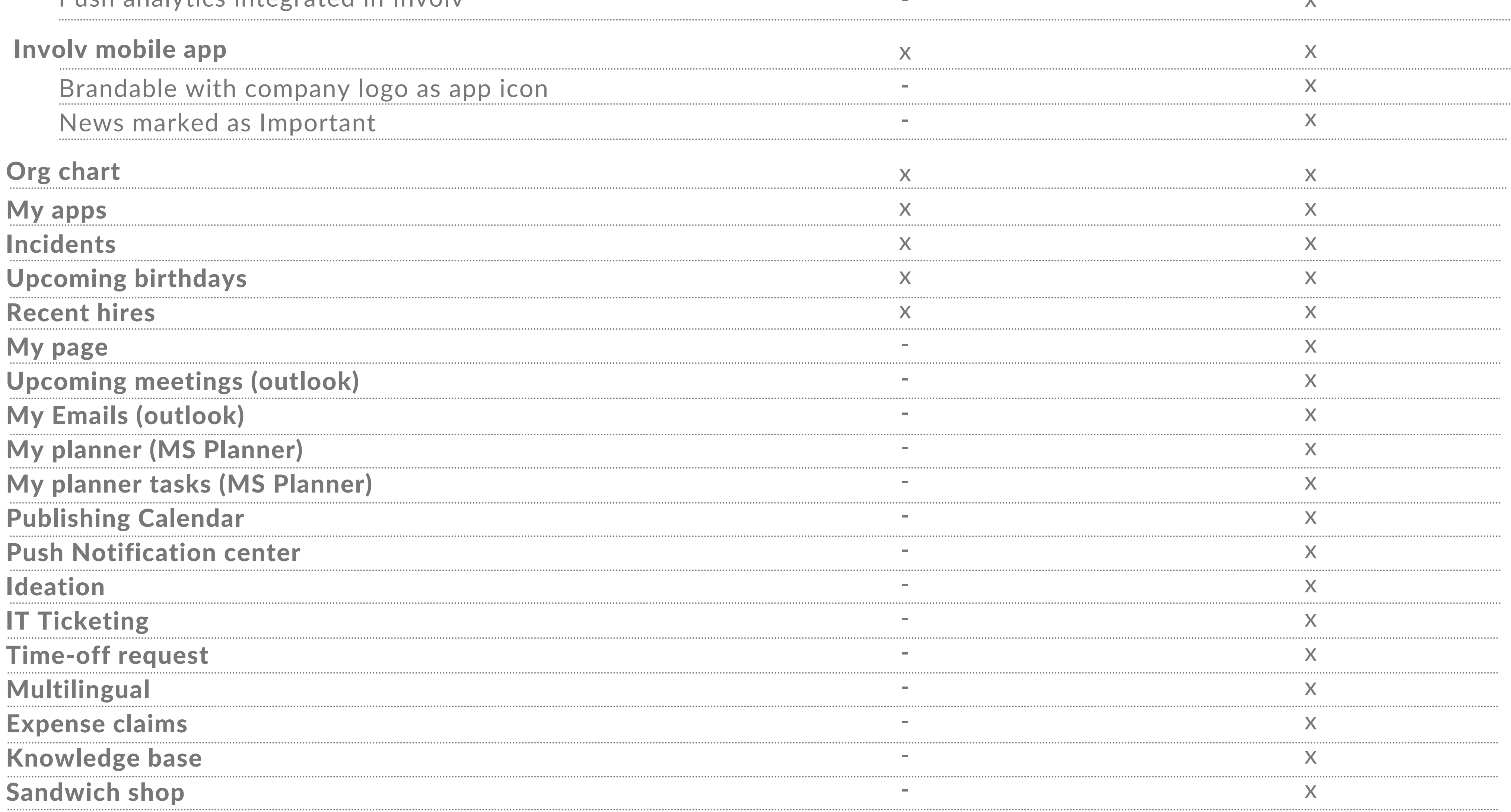

www.involv-intranet.com